# intellicus

Power To Understand Your Business

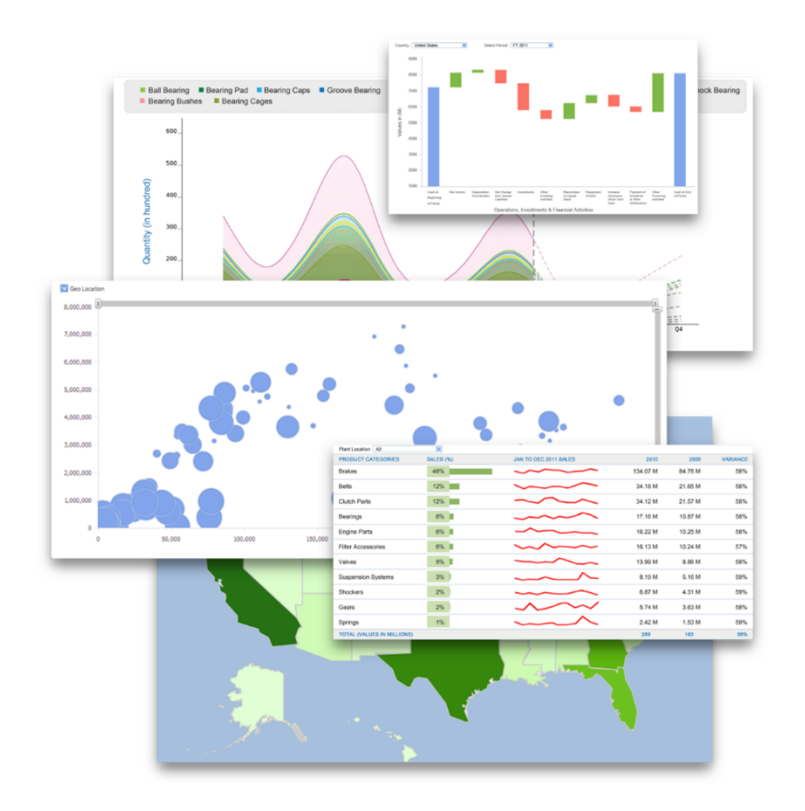

#### Intellicus Support

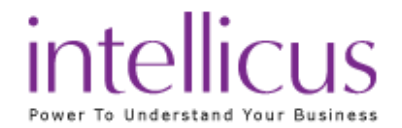

#### Overview of iSupport

- Symptoms
- Importance of Logs
- Log levels
- Portal logs
- Engine logs
- Config files
- Understanding Logs

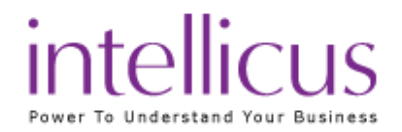

#### Symptoms

- Define Problem
- Identify Problem Areas
	- License
	- Login
	- Access Rights
	- Report Run
	- Database
	- Repository
	- Performance
	- Scheduling

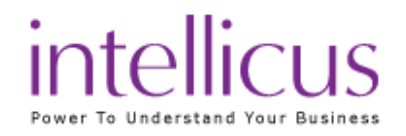

#### Importance of logs

- Identify Root Cause
- Detailed Analysis
- Event Timeline
- Information Flow

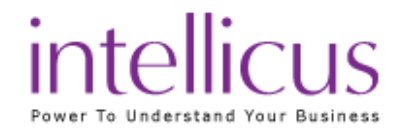

#### Log levels

- FATAL
- ERROR
- INFO
- WARN
- DEBUG

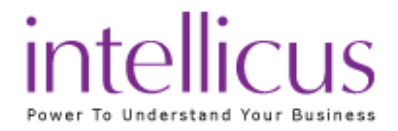

#### Portal logs

- Records Report Client Activities
- ReportClientLogs.log
- Provides Client Configuration
- Downloading Report Server log files

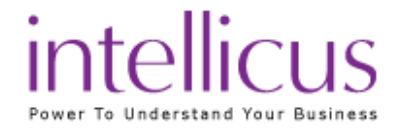

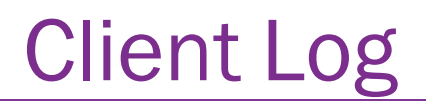

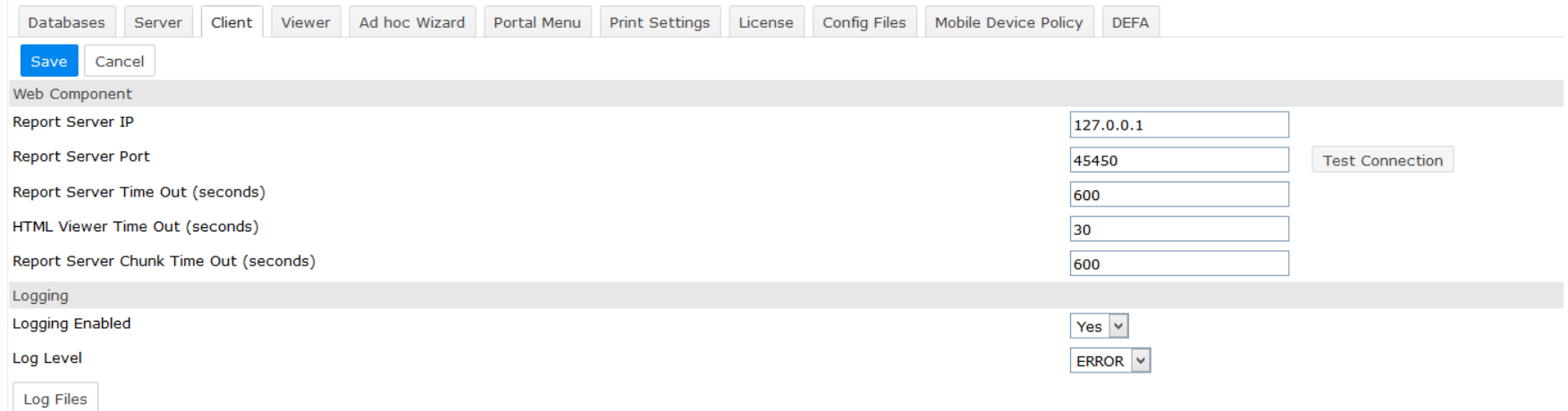

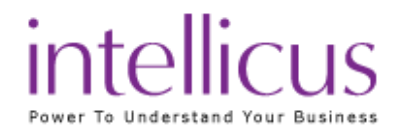

#### Server Logs

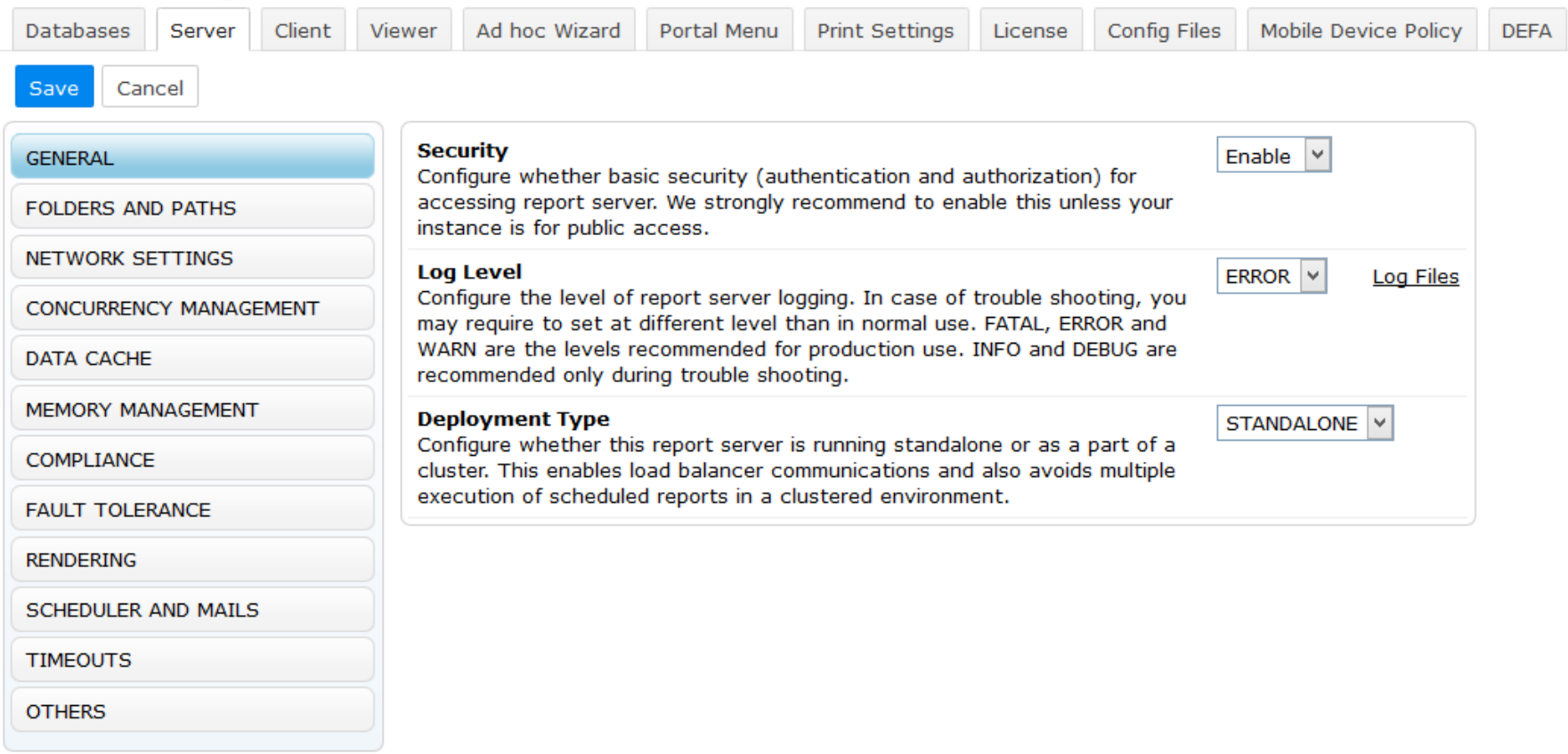

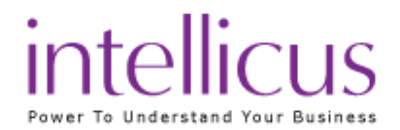

## Engine logs

- Records Report Server Activities
- Provides vital Information
	- Engine Configuration
	- License
- ReportEngine.log

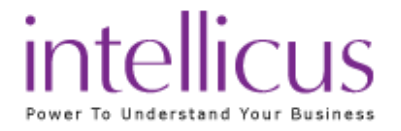

- Database
	- ReportEngine.dat, Encr\_ReportEngine.dat
	- Connections Repository, Default
- Report Server
	- ReportEngine.properties
- ReportClient Portal
	- ReportClient.properties

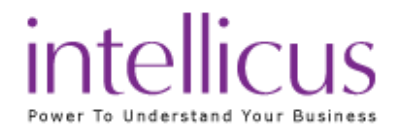

## **Configuration**

- Portal (Menu)
	- Portal.properties
- Adhoc
	- Adhoc.properties
- HTML Toolbar
	- HtmlToolBar.properties
		- Adhoc Power Viewer

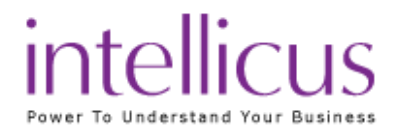

#### Understanding Logs

- Log levels
	- Fatal, Error, Info, Warn, Debug
	- Appropriate log level for issue witnessed
- Engine logs
	- ReportEngine.log
- Portal logs
	- ReportClientLogs.log
- Collecting logs

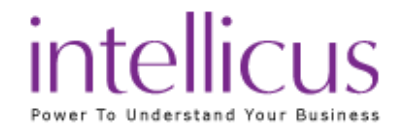

#### Common Problems

- Invalid License
	- Check License Key, Expiry Date, CPU Count
- Report Service not running
	- Access machine directly, Tray icon may not be visible on
	- Remote machine, Check Task Manager
- Server Not Responding

– Verify Report Server timeout

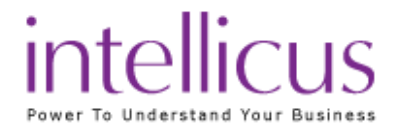

#### Common Problems

- Problem Running Report
	- Check Database Connection, Script
	- Verify Database timeout, Proper parameter selection
- Performance issues
	- Verify Thread Counts
	- Verify Database load
- Socket error
	- Check Network Connection

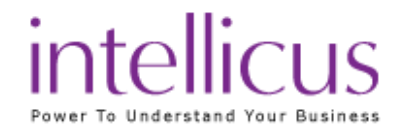

#### Enhanced Error Reporting

• View detailed error messages

#### **Error Description**

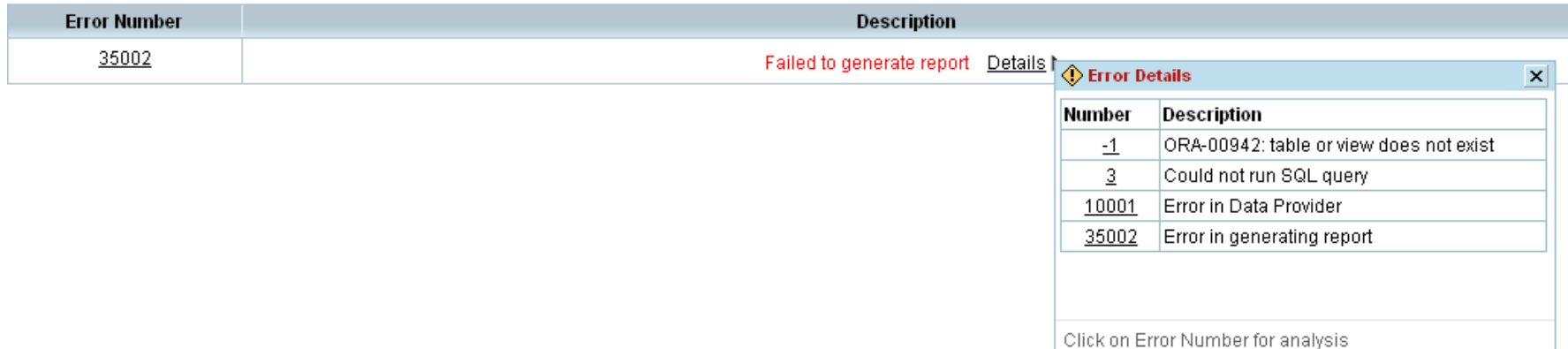

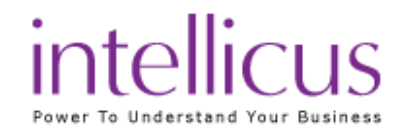

#### Portal Configuration

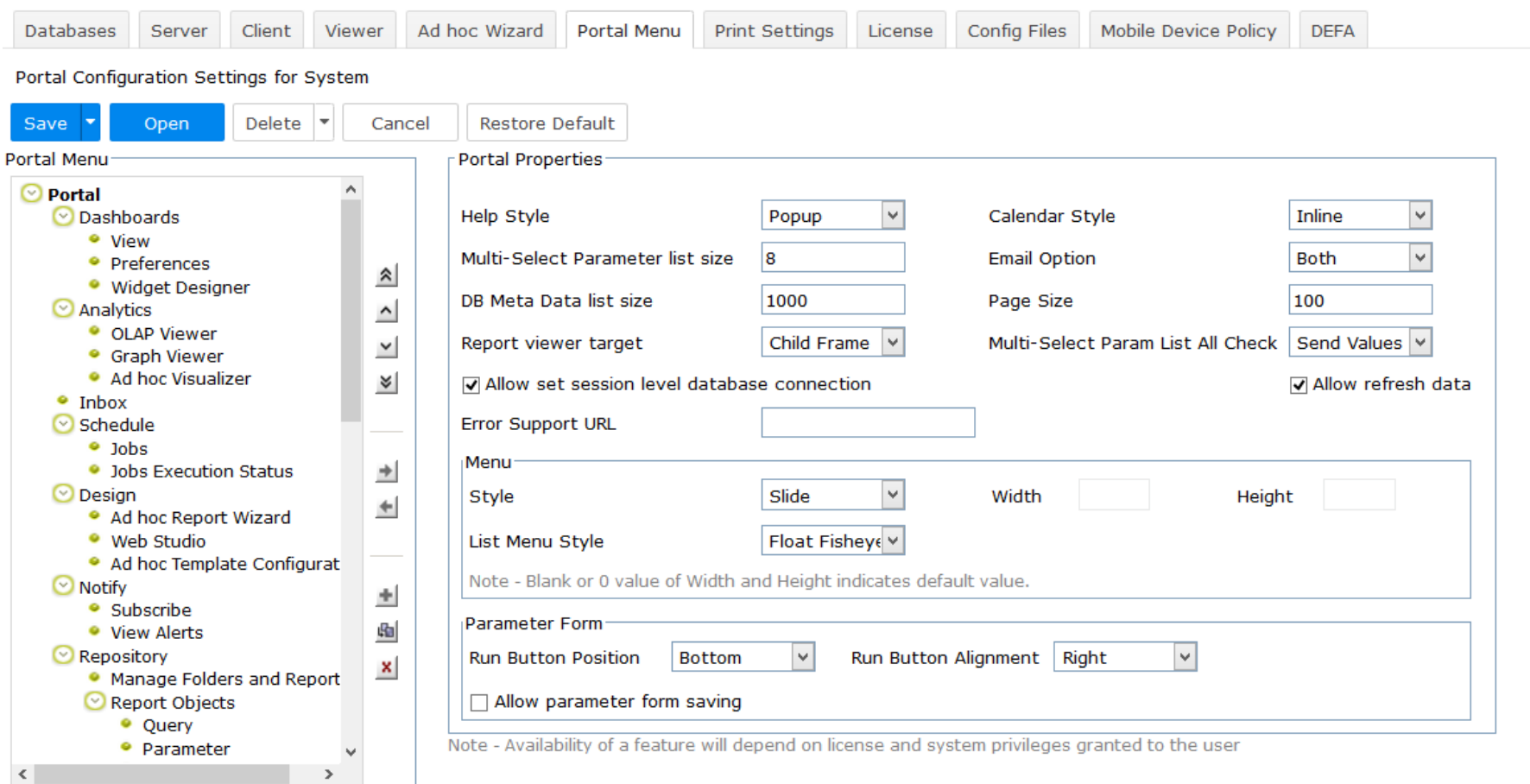

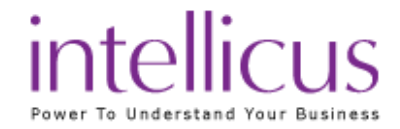

#### isupport

- isupport access <http://support.intellicus.com/isupport/>
- Contains
	- FAQs
	- Videos
	- Documents
	- Releases
	- Submit an issue

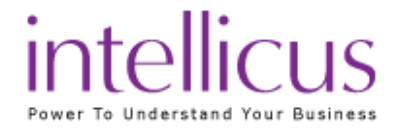

#### Submit an issue

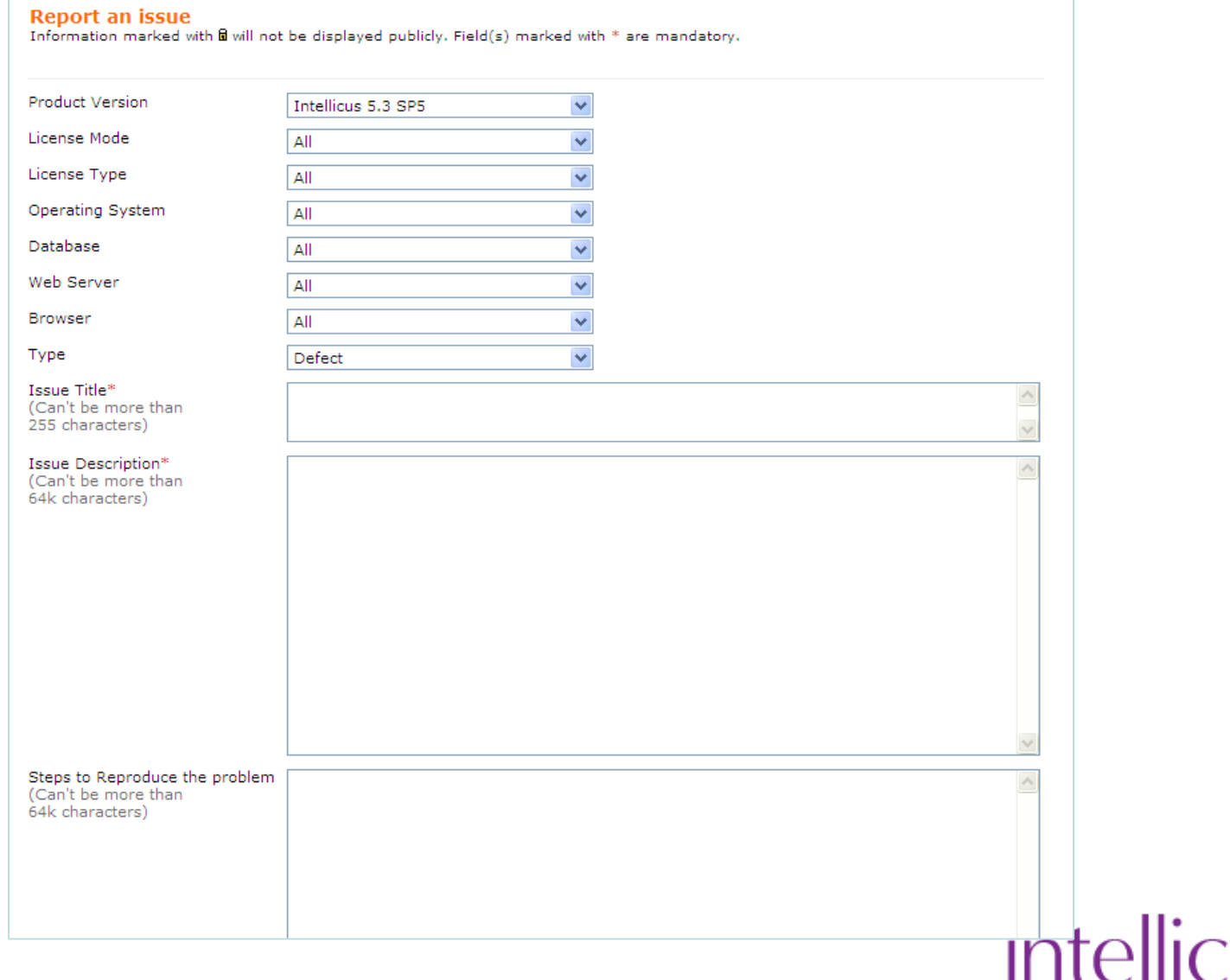

Power To Understand Your Business

#### Thank You

#### www.intellicus.com I sales@intellicus.com

Los Gatos I Atlanta I Indore I NOIDA I Bangalore